# Przedmiot wybieralny 1................................................................................................. - opis

# przedmiotu

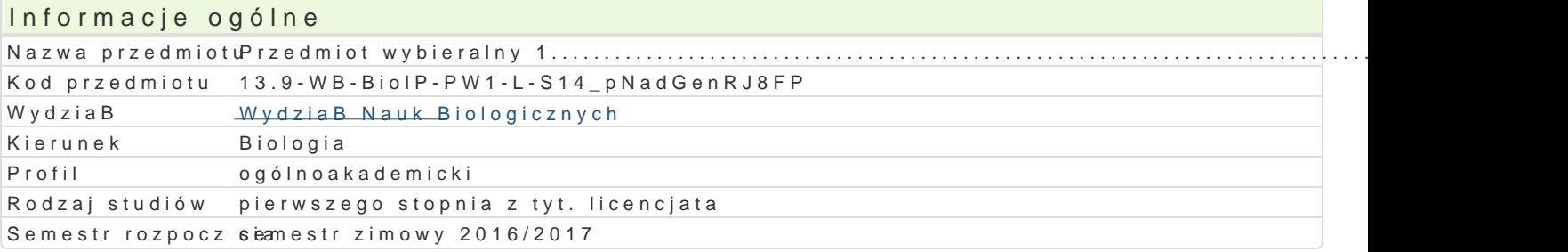

# Informacje o przedmiocie

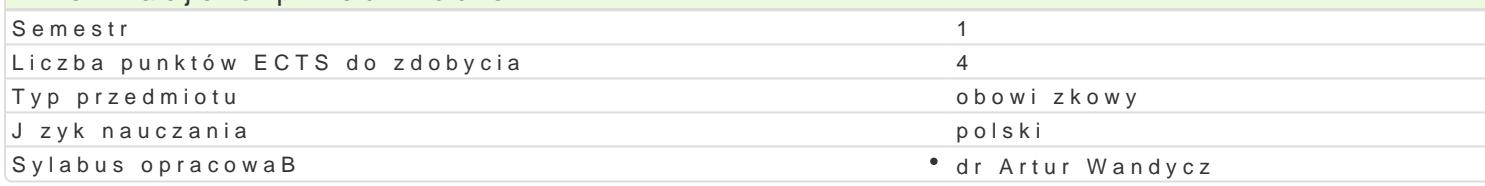

# Formy zaj

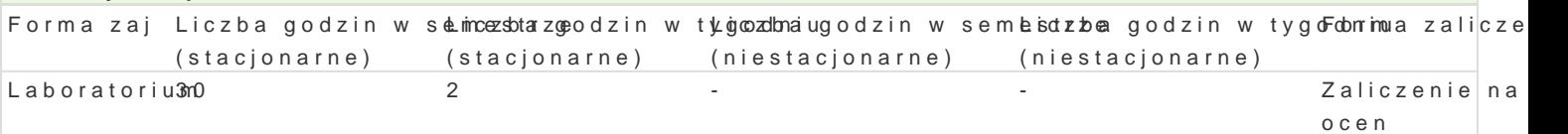

## Cel przedmiotu

Celem zaj z przedmiotu technologia informacyjna jest nabycie przez studenta wiedzy teoretycznej i toku studiów.

## Wymagania wst pne

Wiedza z zakresu informatyki na poziomie szkoBy [redniej.

# Zakres tematyczny

Zaznajomienie z podstawowymi mo|liwo[ciami pakietu Microsoft Office. Edytor tekstu Word: ukBad i f modyfikacje; tworzenie: przypisów, podpisów, adnotacji, skorowidzów, spisów tre[ci, spisów ilustracj tworzenie struktury dokumentu; szablony dokumentów. Tworzenie zBo|onych dokumentów. Poznanie p arkusza kalkulacyjnego Excel: adresy komórek (wzgl dny, bezwzgl dny, mieszany); operacje na komó funkcje statystyczne i finansowe; tworzenie wykresów. Tworzenie zBo|onych arkuszy kalkulacyjnych i

# Metody ksztaBcenia

Prezentacja, pogadanka, dyskusja, projekt.

### Efekty uczenia si i metody weryfikacji osigania efektów uczenia si Opis efektu Symbole efektów Metody weryfikacji Forma zaj

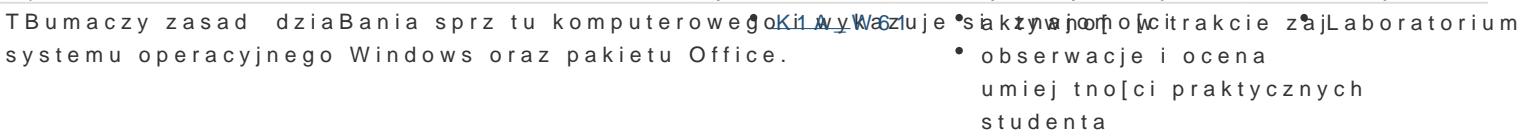

Stosuje zasady ergonomii w pracy laboratoryjnej. K1A\_U25 · bie|ca kontrola na zajlca a batorium

Posiada umiej tno[ tworzenia zBo|onych dokument<u>úxw aw</u> w edytorżebte ksta kontrola na zaj Loa**bo**hatorium arkuszy kalkulacyjnych oraz prezentacji multimedialnych, grafik pweaktao koownych ln(aw programie Word), biegle posBuguje si Internetem oraz poczt elektroniczn.

DziaBa w grupie i organizuje prac w okre[lonym <del>zakuta\_ske</del>02sBuchbaeywaagkontrola na zajLaa**bach**atorium prowadzcego zajcia i stosuje si do jego zaleceD.

Warunkiem zaliczenia jest uzyskanie pozytywnych ocen cząstkowych za wykonanie następujących zadań: przygotowanie złożonego dokumentu w programie Microsoft Word, przygotowanie złożonego arkusza kalkulacyjnego w programie Microsoft Word, przygotowanie prezentacji na zadany temat w programie Microsoft PowerPoint.

Ocena końcowa jest średnią arytmetyczną ww. ocen cząstkowych.

### Literatura podstawowa

1. Muirr N., Microsoft PowerPoint 2010 PL. Praktyczne podejście. Wydawnictwo Helion, Gliwice 2011.

2. Murray K., Microsoft Word 2010 PL. Praktyczne podejście. Wydawnictwo Helion, Gliwice 2011.

3. Walkenbach J., Excel 2010. Biblia. Wydawnictwo Helion, Gliwice 2011.

4. Węglarz W., Żarowska-Mazur A., Excel 2010. Praktyczny kurs. PWN. Warszawa 2012.

### Literatura uzupełniająca

### Uwagi

Zmodyfikowane przez dr Artur Wandycz (ostatnia modyfikacja: 13-09-2016 13:21)

Wygenerowano automatycznie z systemu SylabUZ